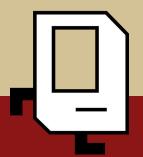

## **Control Flow with Karel**

Lecture 2

CS106A, Summer 2019 Sarai Gould & Laura Cruz-Albrecht

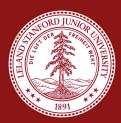

## Quick Announcements

Sign up for sections by today at 5pm.

Don't forget to fill out the form to tell us about yourself! It's on Piazza, the lecture slides, and the CS106a website.

## Plan for Today

- Karel's (Code) World
- Review: Our First Method!
- For Loops and Fence Posts
- While Loops
- If Statements

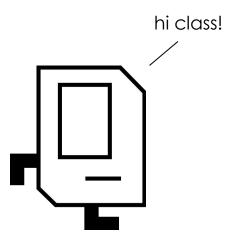

```
import stanford.karel.*;
public class CollectNewspaperKarel extends SuperKarel {
    public void run(){
         // Your main program here!
    // Create new methods for Karel down here!
```

```
import stanford.karel.*;
                           Programming Library We're Utilizing
public class CollectNewspaperKarel extends SuperKarel {
    public void run(){
         // Your main program here!
     // Create new methods for Karel down here!
```

```
import stanford.karel.*;
                            Name of Program
public class CollectNewspaperKarel extends SuperKarel {
    public void run(){
         // Your main program here!
    // Create new methods for Karel down here!
```

```
import stanford.karel.*;
                                               This is the Type of Program We're Creating
public class CollectNewspaperKarel extends SuperKarel {
    public void run(){
         // Your main program here!
    // Create new methods for Karel down here!
```

```
import stanford.karel.*;
public class CollectNewspaperKarel extends SuperKarel {
                          "run" Method - All of Our Programs Will Have This!
    public void run(){
         // Your main program here!
    // Create new methods for Karel down here!
```

```
import stanford.karel.*;
                                   Brackets Noting the Beginning and End of a Code Block
public class CollectNewspaperKarel extends SuperKarel {
    public void run(){
         // Your main program here!
    // Create new methods for Karel down here!
```

#### A Method

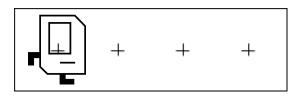

# A **method** is a set of new instructions we've created!

```
/* Comment describing method */
private void nameOfMethod(){
       command 1
       command 2
```

#### A Method

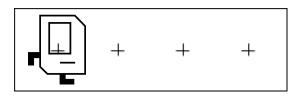

# A **method** is a set of new instructions we've created!

```
/* Allows Karel to turn right */
private void turnRight(){
    turnLeft();
    turnLeft();
    turnLeft();
```

## Do It Again, Karel!

Karel recently got a job tiling floors. Can we help Karel fill this WHOLE world with tiles (aka beepers)?

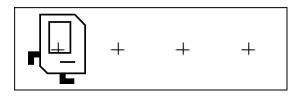

#### Reminder: What Can Karel Do?

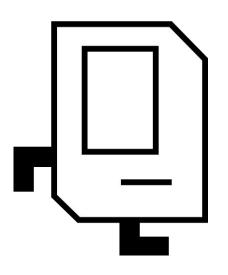

```
Karel Can:
move();
turnLeft();
putBeeper();
pickBeeper();
And now: turnRight();
```

#### What's The Plan?

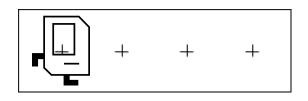

What's the Plan?

Pseudocode or "fake code" is common term used to describe a programming plan.

What's the Pseudocode?

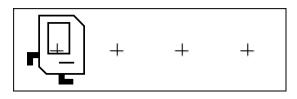

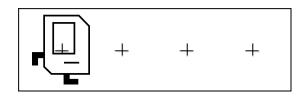

What's the Pseudocode?

place a beeper move place a beeper move place a beeper move place a beeper

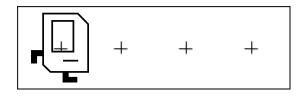

What's the Pseudocode?

place a beeper move place a beeper move place a beeper move place a beeper

Seems repetitive...

How can we simplify it?

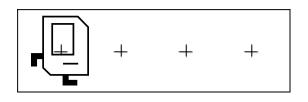

What's the Pseudocode?

repeat three times:

place a beeper

move

place a beeper

**Much better!** 

## Wait! How Do We Repeat?

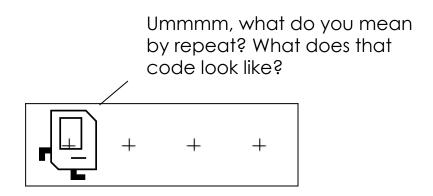

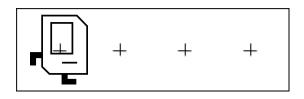

# **For Loops** repeat something a specific number of times!

```
for(int i = 0; i < num_times; i++){</pre>
     // command 1 to repeat!
        command 2 to repeat!
   code out here is NOT repeated!
```

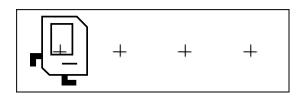

#### Our pseudocode:

repeat three times:
 place a beeper
 move
place a beeper

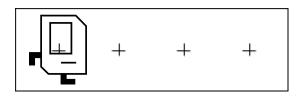

#### Our pseudocode:

# repeat three times: place a beeper move place a beeper

```
for(int i = 0; i < 3; i++){</pre>
```

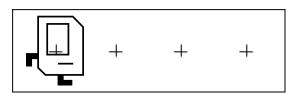

#### Our pseudocode:

repeat three times:
 place a beeper
 move
place a beeper

```
for(int i = 0; i < 3; i++){
    putBeeper();
    move();
putBeeper();
```

## The Fencepost Pattern

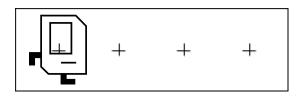

#### Notice:

We put a beeper **4 times**. We moved **3 times**.

```
for(int i = 0; i < 3; i++){
    putBeeper();
    move();
putBeeper();
```

## The Fencepost Pattern

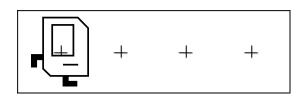

#### Notice:

We put a beeper **4 times**. We moved **3 times**.

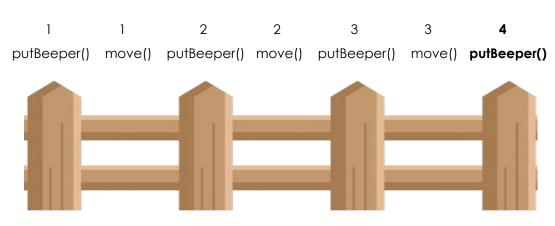

## The Fencepost Pattern

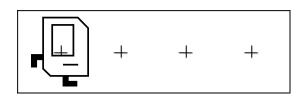

#### Notice:

We put a beeper **n+1 times**. We moved **n times**.

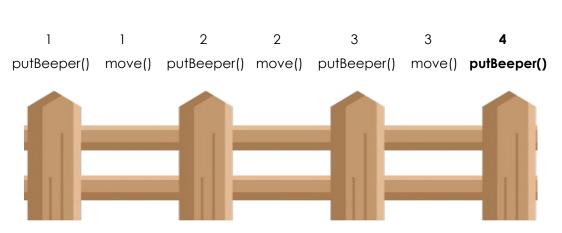

#### What If...

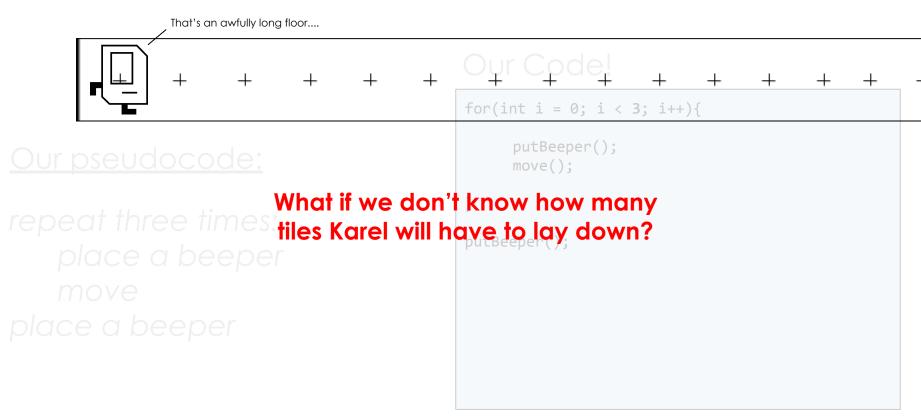

## While Loops

While Loops repeat until a condition is no longer met!

```
while(conditionIsTrue()){
    // command 1 to repeat!
       command 2 to repeat!
   the condition isn't true anymore,
   so our code exited the while loop.
   code out here is NOT repeated!
```

#### What Does Karel Know?

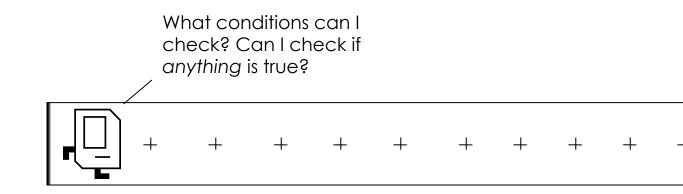

## What Conditions Can Karel Check?

| Test             | Opposite           | What it checks                     |
|------------------|--------------------|------------------------------------|
| frontIsClear()   | frontIsBlocked()   | Is there a wall in front of Karel? |
| leftIsClear()    | leftIsBlocked()    | Is there a wall to Karel's left?   |
| rightIsClear()   | rightIsBlocked()   | Is there a wall to Karel's right?  |
| beepersPresent() | noBeepersPresent() | Are there beepers on this corner?  |
| beepersInBag()   | noBeepersInBag()   | Any there beepers in Karel's bag?  |
| facingNorth()    | notFacingNorth()   | Is Karel facing north?             |
| facingEast()     | notFacingEast()    | Is Karel facing east?              |
| facingSouth()    | notFacingSouth()   | Is Karel facing south?             |
| facingWest()     | notFacingWest()    | Is Karel facing west?              |

What's the Pseudocode?

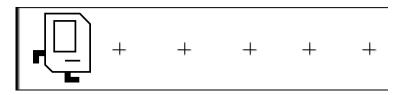

+ + + +

What's the Pseudocode?

while nothing is in front of Karel:
place a beeper
move

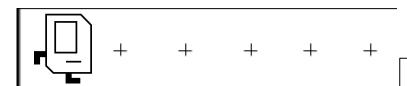

Our Code!

#### Our pseudocode:

while nothing is in front of Karel:
place a beeper
move

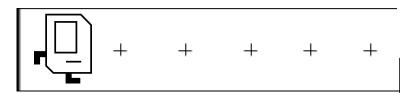

#### Our pseudocode:

#### while nothing is in front of Karel:

place a beeper move

#### Our Code!

```
while(frontIsClear()){
```

}

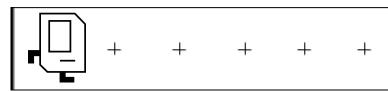

#### Our pseudocode:

while nothing is in front of Karel: }
place a beeper
move

```
while(frontIsClear()){
     putBeeper();
    move();
```

# Let's Code It!

### Don't Forget to Test!

Remember to test early and test often.

Test parts of your program as you go along to catch bugs along the way!

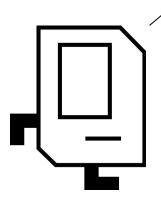

### What Are We Missing?

What's the Pseudocode?

+ + + +

while nothing is in front of Karel:
place a beeper
move

### Tiling the Floor with While Loops

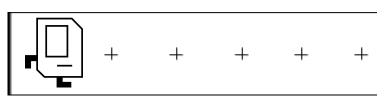

What's the Pseudocode?

while nothing is in front of Karel:
place a beeper
move

place a beeper

### Tiling the Floor with While Loops

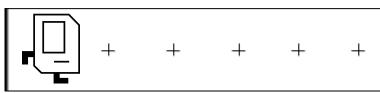

#### Our pseudocode:

while nothing is in front of Karel:
place a beeper
move

place a beeper

```
while(frontIsClear()){
     putBeeper();
    move();
putBeeper();
```

# Let's Code It!

### Tiling the Floor with While Loops

Our pseudocode:

Looks like another fencepost program!

place a beeper

move

place a beeper

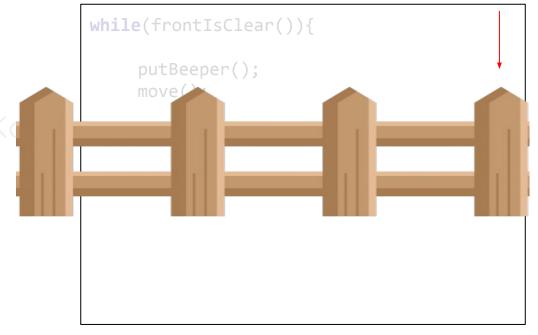

### While Loop or For Loop?

How do I know when I should use a while loop or a for loop?

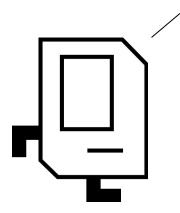

### While Loop or For Loop?

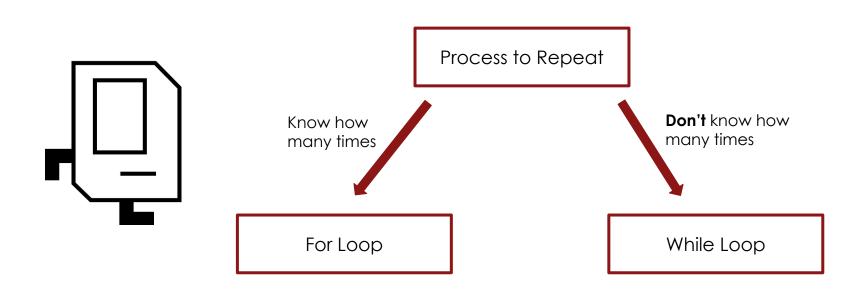

### What Is It Now, Karel?

All of this repeating is making me *tired*!
What if I only want to check for something only **once**?

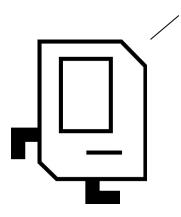

### If Statements

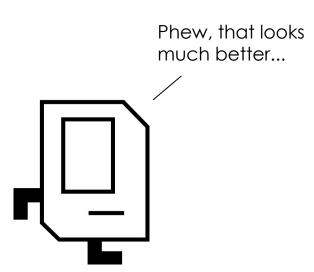

## If statements check a condition once!

```
if(conditionIsTrue()){
     // command 1!
     // command 2!
   we have left the if statement.
// code out here happens no matter what!
```

### Karel, Let's Pick Up These Old Tiles!

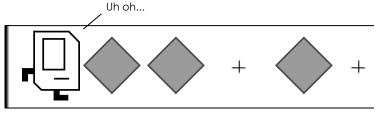

Karel must pick up all of the old tiles that were left behind!

### Tile Clean Up Example

#### **Before:**

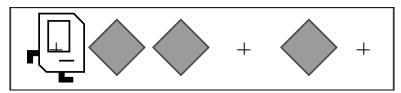

#### After:

### Karel, Let's Clean Up!

What's the Pseudocode?

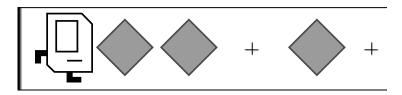

### Karel, Let's Clean Up!

What's the Pseudocode?

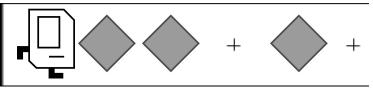

while nothing is in front of Karel:
pick up beeper
move

### Karel, Let's Clean Up!

What's the Pseudocode?

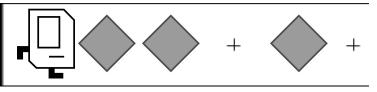

while nothing is in front of Karel:
 pick up beeper
 move
pick up beeper

### Cleaning Up

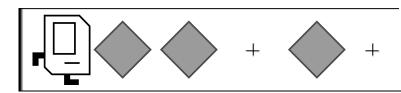

Our Code!

#### Our pseudocode:

while nothing is in front of Karel:
 pick up beeper
 move
pick up beeper

### Cleaning Up

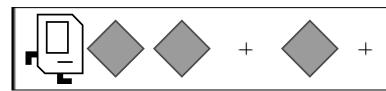

#### Our pseudocode:

while nothing is in front of Karel:

pick up beeper

move

pick up beeper

```
while(frontIsClear()){
     pickBeeper();
    move();
pickBeeper();
```

# Let's Code It!

### UH OH!

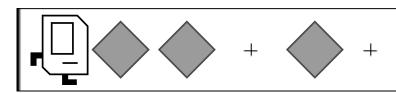

#### Our pseudocode:

while nothing is in front of Karel:

pick up beeper

move

pick up beeper

```
while(frontIsClear()){
    pickBeeper();
    move();
    You can't pick
    up a beeper if
    there isn't one
    there!
```

### UH OH!

Maybe we should add an if statement to check for a beeper!

What's the Pseudocode?

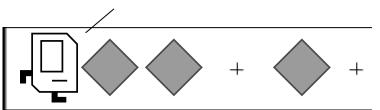

while nothing is in front of Karel:

pick up beeper

move

pick up beeper

### Cleaning Up with If Statements

What's the Pseudocode?

That looks better.

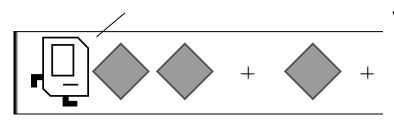

while nothing is in front of Karel:

if there is a beeper:

pick up beeper

move

if there is a beeper:

pick up beeper

### Old: Cleaning Up

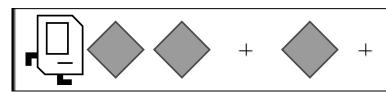

#### Our pseudocode:

while nothing is in front of Karel:

pick up beeper

move

pick up beeper

```
while(frontIsClear()){
     pickBeeper();
    move();
pickBeeper();
```

### Cleaning Up with If Statements

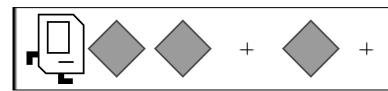

#### Our pseudocode:

while nothing is in front of Karel:

#### if there is a beeper:

pick up beeper move

#### if there is a beeper:

pick up beeper

```
while(frontIsClear()){
     if(beepersPresent()){
          pickBeeper();
    move();
if(beepersPresent()){
     pickBeeper();
```

### If Statements

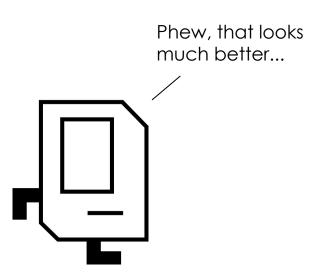

## If statements check a condition once!

```
if(conditionIsTrue()){
     // command 1!
     // command 2!
   we have left the if statement.
// code out here happens no matter what!
```

### One Last Thing: If-Else

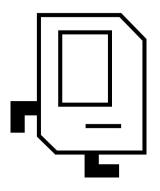

The **else** code only runs if the condition is *not* true!

```
if(conditionIsTrue()){
    // command 1 if conditionIsTrue()!
     // command 2 if conditionIsTrue()!
   else {
    // command 1 if conditionIsFalse()!
     // command 2 if conditionIsFalse()!
   code out here happens no matter what!
```

### Plan for Today

- Karel's (Code) World
- Review: Our First Method!
- For Loops and Fence Posts
- While Loops
- If Statements

#### Homework:

- Set up Eclipse (instructions on course website)
- **Due 5pm Today:** Sign up for section on course website
- Assignment 0: Tell us about yourself <a href="https://bit.ly/2X0Pmzz">https://bit.ly/2X0Pmzz</a>